## МИНИСТЕРСТВО НАУКИ И ВЫСШЕГО ОБРАЗОВАНИЯ РОССИЙСКОЙФЕДЕРАЦИИ Федеральное государственное бюджетное образовательное учреждение высшего образования «КУБАНСКИЙ ГОСУДАРСТВЕННЫЙ УНИВЕРСИТЕТ» Факультет архитектуры и дизайна

УТВЕРЖДАЮ: Проректор по учебной работе качеству образования - первец проректор агуров Ге подпись  $\kappa$  31 »

# РАБОЧАЯ ПРОГРАММА ФАКУЛЬТАТИВА

ФТД.02

## ПОРТФОЛИО АРХИТЕКТОРА

(код и наименование дисциплины в соответствии с учебным планом)

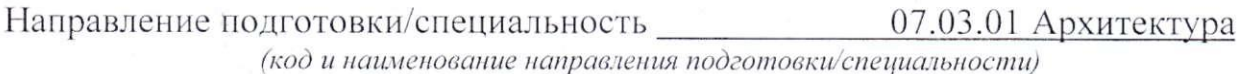

Направленность (профиль) /специализация Архитектурное

проектирование

(наименование направленности (профиля) / специализации)

Форма обучения

(очная, очно-заочная, заочная)

Квалификация и последник при политических политических политических политических политических политических по

очная

бакалавр

Краснодар 2024

Рабочая программа дисциплины ФТД.02 ПОРТФОЛИО АРХИТЕКТОРА составлена в соответствии с федеральным государственным образовательным стандартом высшего образования (ФГОС ВО) по направлению подготовки 07.03.01 Архитектура/Архитектурное проектирование

Программу составил(и): В.А. Бродягин, доцент, к.п.н. И.О. Фамилия, должность, ученая степень, ученое звание

Рабочая программа дисциплины ФТД.02 ПОРТФОЛИО АРХИТЕКТОРА обсуждена и утверждена на заседании кафедры архитектуры протокол №11 «09» апреля 2024 г. И.о.зав. кафедрой архитектуры, А.Н. Кузьменко, к.п.н., доцент И.О. Фамилия, должность, ученая степень, ученое звание  $nonmark$ 

Утверждена на заседании учебно-методической комиссии факультета архитектуры и дизайна протокол №8 «15» апреля 2024 г.

Председатель УМК факультета М.Н. Марченко И.О. Фамилия, должность, ученая степень, ученое звание

подпись

Рецензенты: Малюк В.Н.- председатель Краснодарского регионального отделения Союза архитекторов России (КРОСАР), Заслуженный архитектор Кубани, профессор Международной академии архитектуры(МААМ), советник Российской академии Архитектуры м Строительных Наук (РААСН), директор Союза «РОДК» СРО

Ажгихин С.Г., к.п.н., профессор кафедры дизайна компьютерной и дехнической графики ФАД КубГУ

## **1 Цели и задачи изучения дисциплины (модуля)**

#### **1.1 Цель освоения дисциплины**

Учебная дисциплина «Портфолио архитектора» предназначена для реализации государственных требований к уровню подготовки бакалавров, обладает высоким развивающим потенциалом**.**

#### **1.2 Задачи дисциплины**

Получение необходимых для дальнейшего профессионального роста знаний, умений и навыков, формирование необходимых компетенций:

- умение организовать презентацию себя как архитектора для дальнейшего трудоустройства;

- способность обосновать свои предложения при разработке проектной идеи, основанной на концептуальном, творческом подходе к решению архитектурных задач;

умение учитывать особенности восприятия информации потенциальными работодателями.

#### **1.3 Место дисциплины (модуля) в структуре образовательной программы**

Дисциплина «Портфолио архитектора» относится к части, формируемой участниками образовательных отношений Блока ФТД «Факультативные дисциплины» учебного плана.

Предшествующие дисциплины, необходимых для ее изучения: Введение в направление подготовки: Архитектурное проектирование (1 уровень), Композиционное моделирование, Формальное моделирование в архитектуре, Применение компьютерных технологий в архитектурном проектировании (информационные-коммуникационные технологии и анализ данных), Архитектурный рисунок, Архитектурное проектирование  $(A\Pi).$ 

Последующих дисциплины, для которых данная дисциплина является предшествующей в соответствии с учебным планом: Выполнение выпускной квалификационной работы, Защита выпускной квалификационной работы.

## **1.4 Перечень планируемых результатов обучения по дисциплине (модулю), соотнесенных с планируемыми результатами освоения образовательной программы**

Изучение данной учебной дисциплины направлено на формирование у обучающихся следующих компетенций:

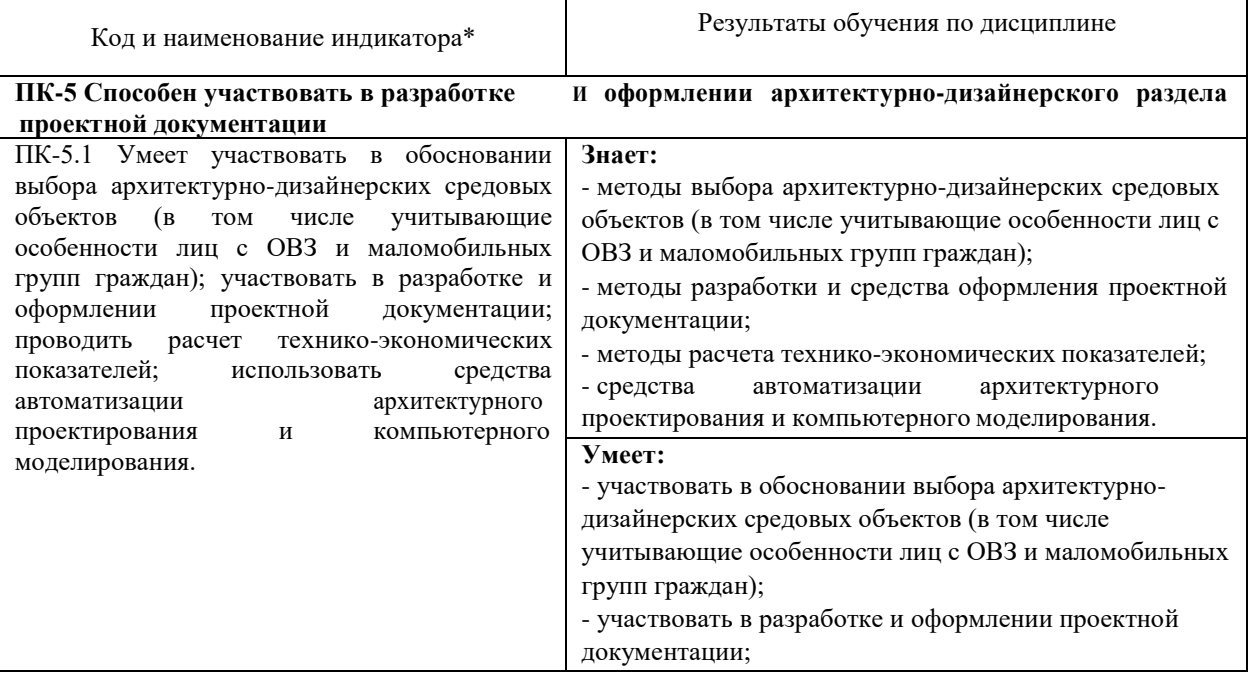

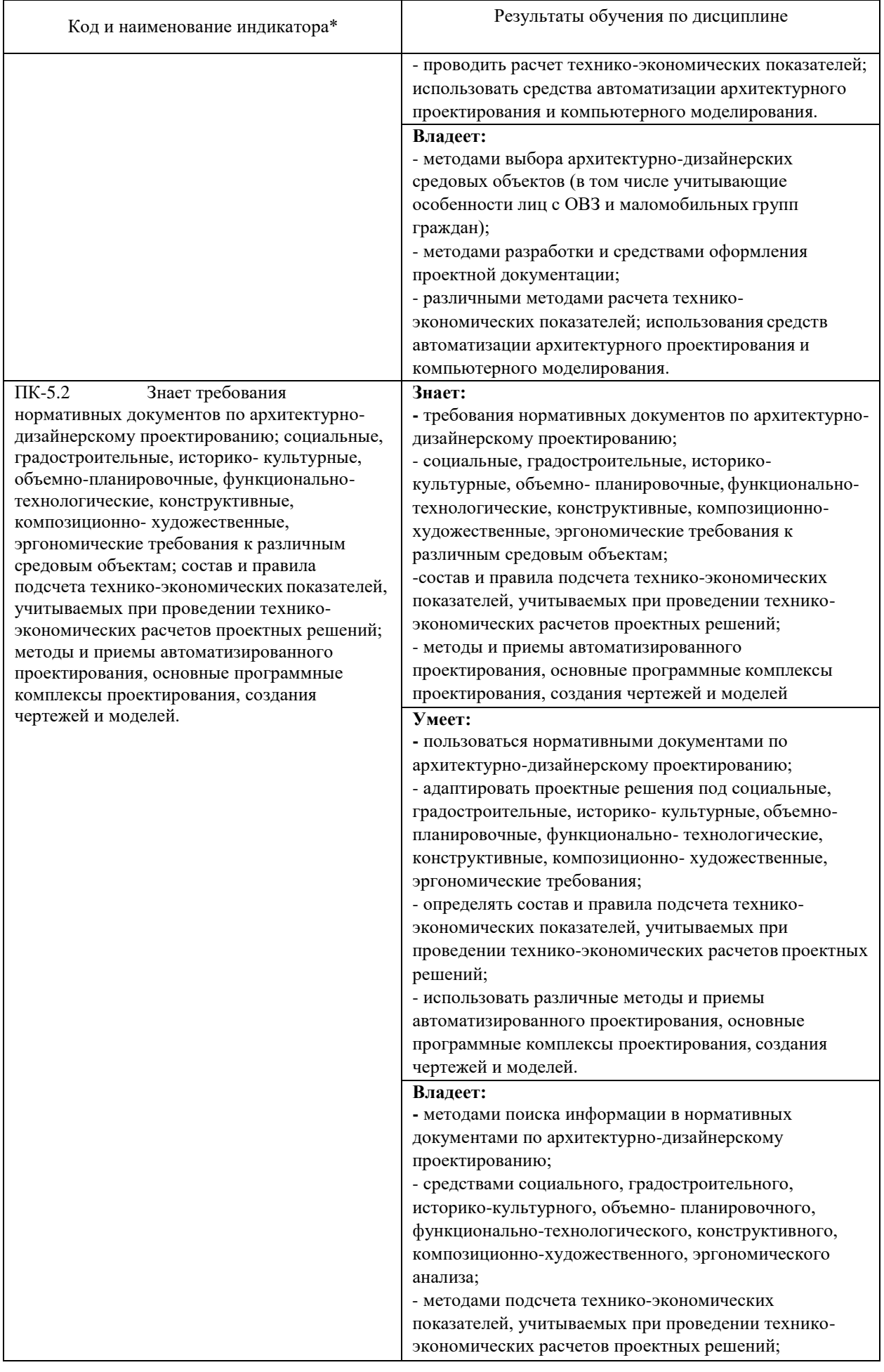

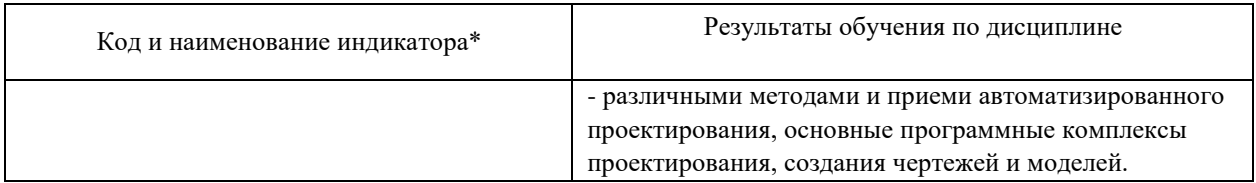

Результаты обучения по дисциплине достигаются в рамках осуществления всех видов контактной и самостоятельной работы обучающихся в соответствии с утвержденным учебным планом.

Индикаторы достижения компетенций считаются сформированными при достижении соответствующих им результатов обучения.

#### **2. Структура и содержание дисциплины**

## **2.1 Распределение трудоёмкости дисциплины по видам работ**

Общая трудоёмкость дисциплины составляет 1 зачетная единица (36 часов), их распределение по видам работ представлено в таблице

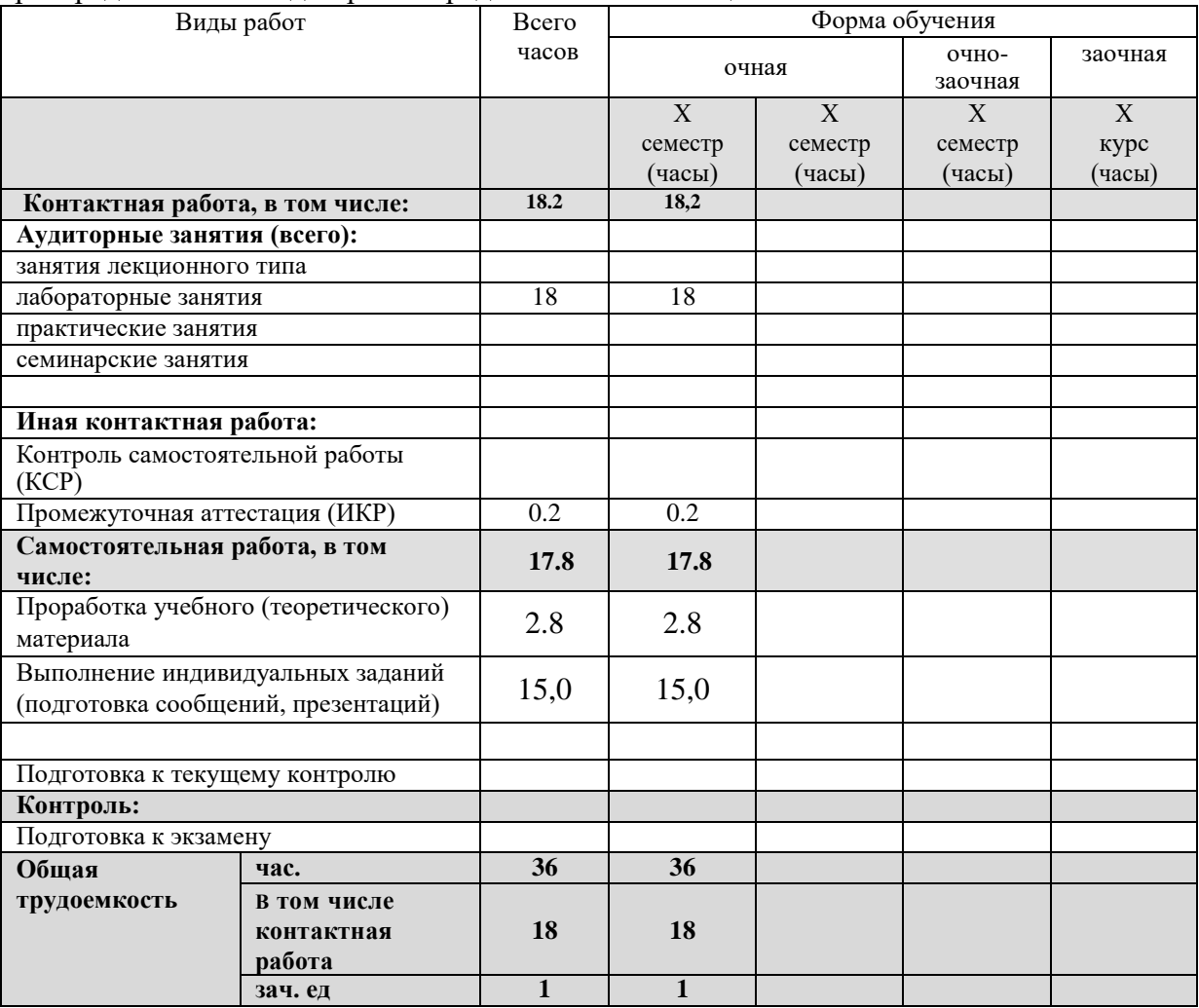

#### **2.2 Содержание дисциплины**

Распределение видов учебной работы и их трудоемкости по разделам дисциплины. Разделы (темы) дисциплины, изучаемые в 8 семестре (5курсе) (очная форма обучения)

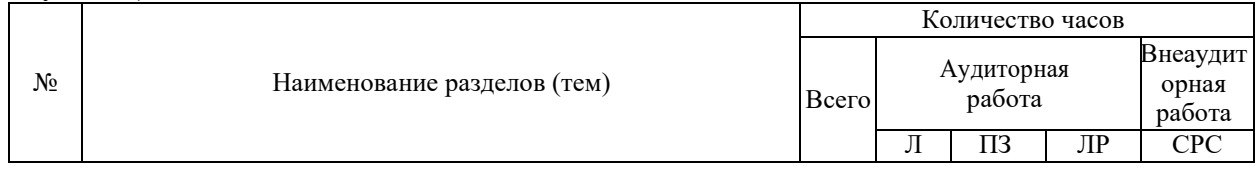

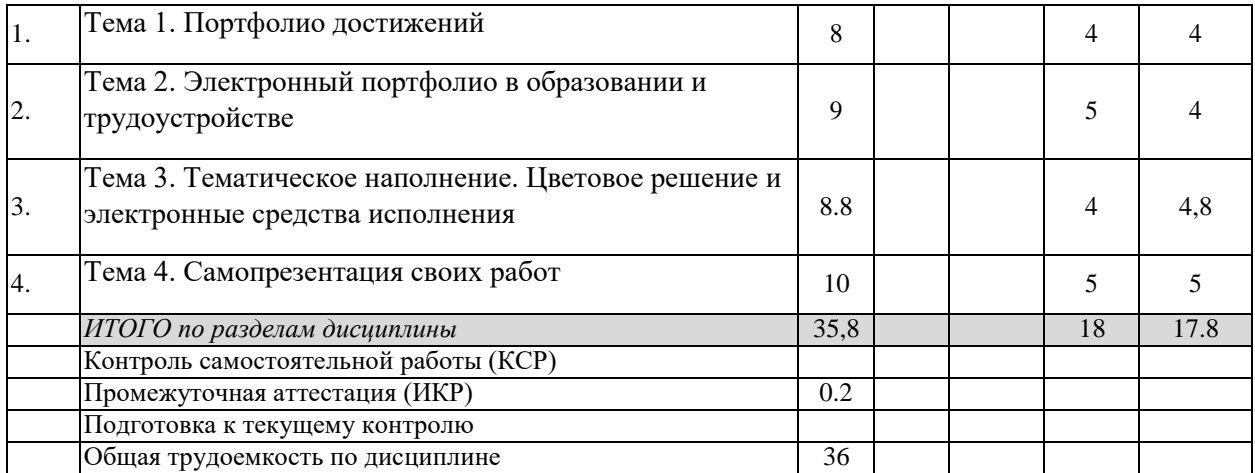

Примечание: Л – лекции, ПЗ – практические занятия / семинары, ЛР – лабораторные занятия, СРС – самостоятельная работа студента

#### **2.3 Содержание разделов (тем) дисциплины**

**2.3.1 Занятия лекционного типа**

Не предусмотрены

#### **2.3.2 Занятия семинарского типа (практические / семинарские занятия/ лабораторные работы)**

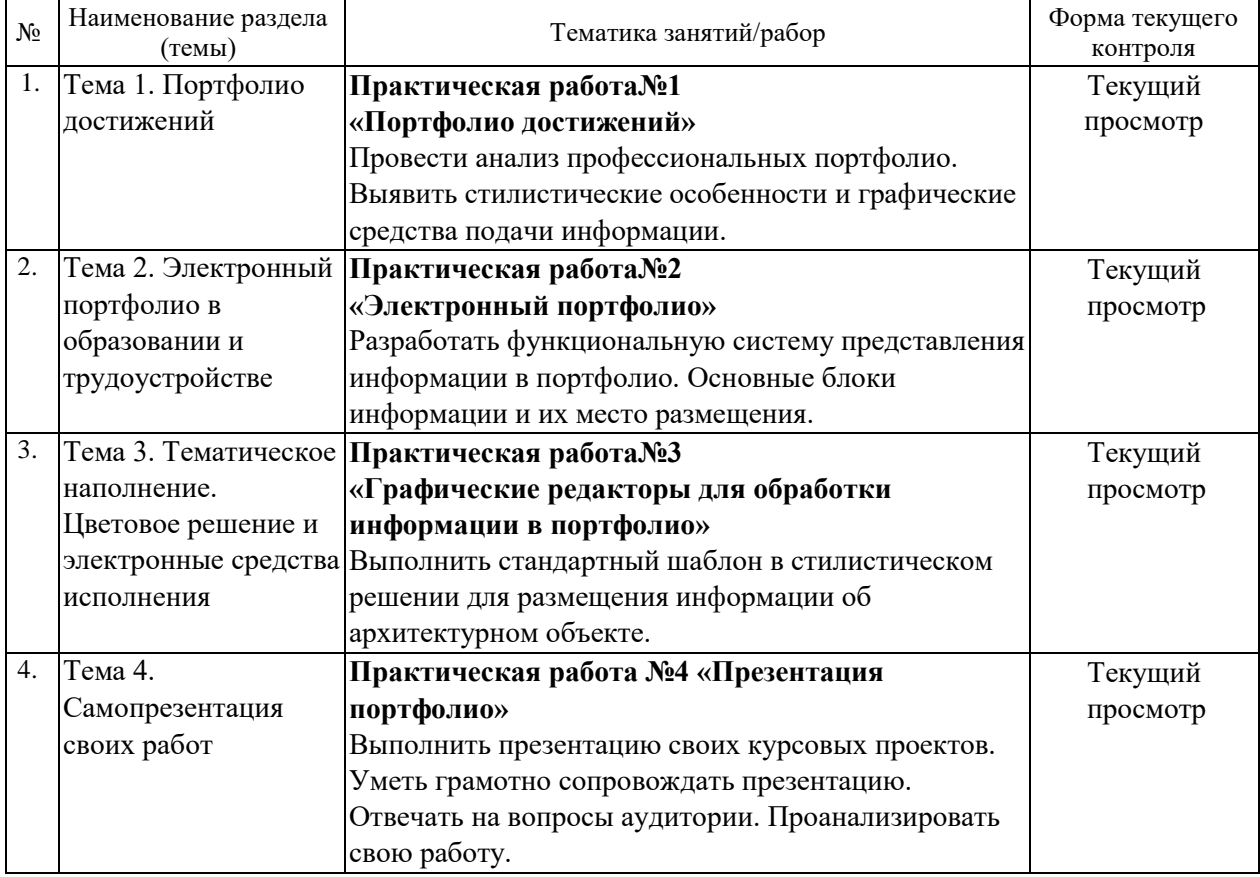

Защита лабораторной работы (ЛР), выполнение курсового проекта (КП), курсовой работы (КР), расчетно-графического задания (РГЗ), написание реферата (Р), эссе (Э), коллоквиум (К), тестирование (Т) и т.д.

#### **2.3.3 Примерная тематика курсовых работ (проектов)**

Курсовые работы не предусмотрены.

#### **2.4 Перечень учебно-методического обеспечения для самостоятельной работы обучающихся по дисциплине (модулю)**

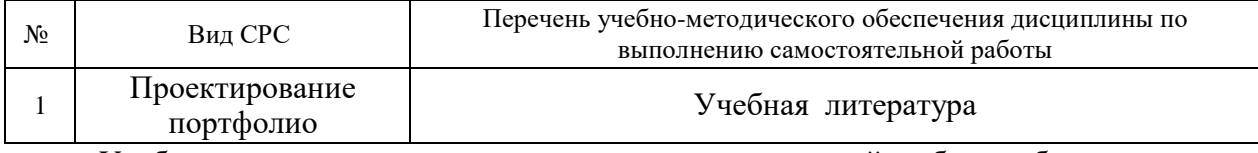

Учебно-методические материалы для самостоятельной работы обучающихся из числа инвалидов и лиц с ограниченными возможностями здоровья (ОВЗ) предоставляются в формах, адаптированных к ограничениям их здоровья и восприятия информации:

Для лиц с нарушениями зрения:

– в печатной форме увеличенным шрифтом,

– в форме электронного документа,

– в форме аудиофайла,

– в печатной форме на языке Брайля.

Для лиц с нарушениями слуха:

– в печатной форме,

– в форме электронного документа.

Для лиц с нарушениями опорно-двигательного аппарата:

– в печатной форме,

– в форме электронного документа,

– в форме аудиофайла.

Данный перечень может быть конкретизирован в зависимости от контингента обучающихся.

#### **3. Образовательные технологии, применяемые при освоении дисциплины (модуля)**

Активизация творческой деятельности с просмотром образцов портфолио.

Для лиц с ограниченными возможностями здоровья предусмотрена организация консультаций с использованием электронной почты.

#### **1. Оценочные средства для текущего контроля успеваемости и промежуточной аттестации**

Оценочные средства предназначены для контроля и оценки образовательных достижений обучающихся, освоивших программу учебной дисциплины «Портфолио архитектора»

Оценочные средства включает контрольные материалы для проведения **текущего контроля** в форме в форме просмотра эскизов, имеющих концептуальный характер, обсуждение их при активном участии студентов и преподавателей кафедры и **промежуточной аттестации** в форме зачета по результатам кафедрального просмотра выполненных работ*.*

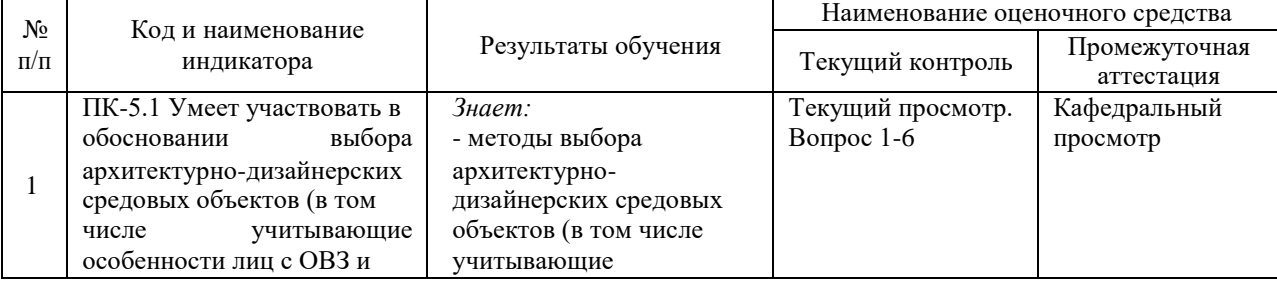

#### **Структура оценочных средств для текущей и промежуточной аттестации**

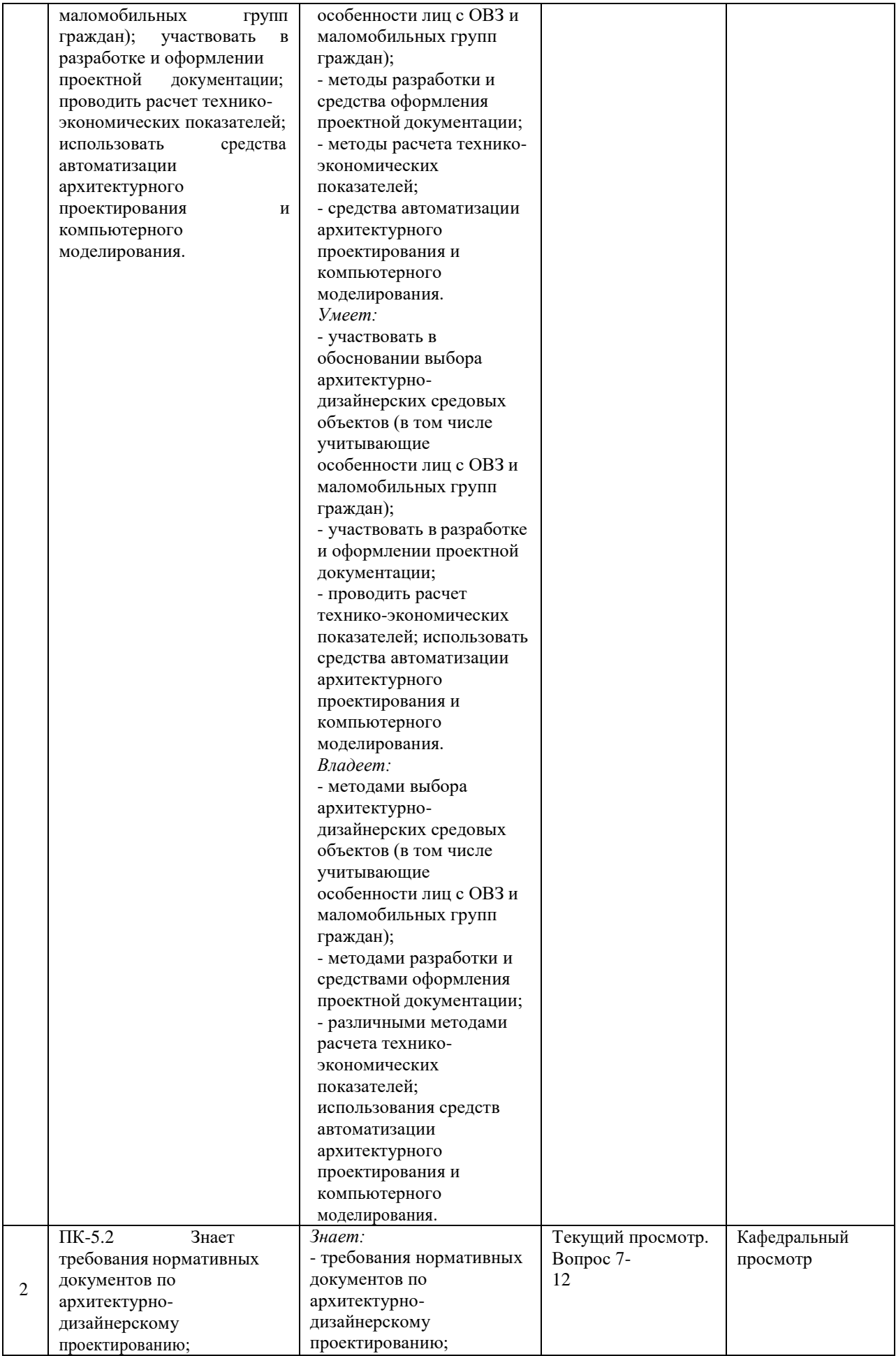

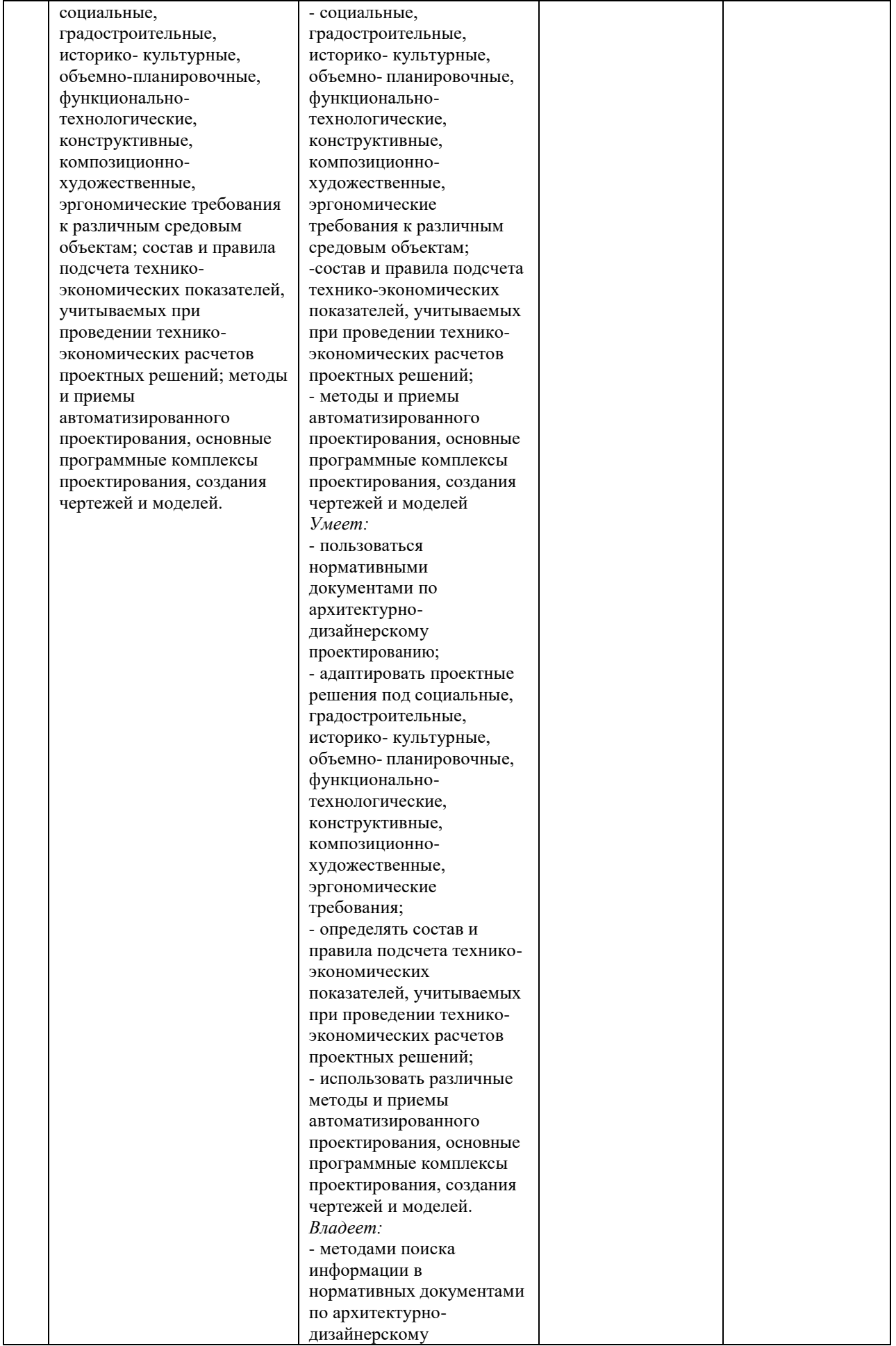

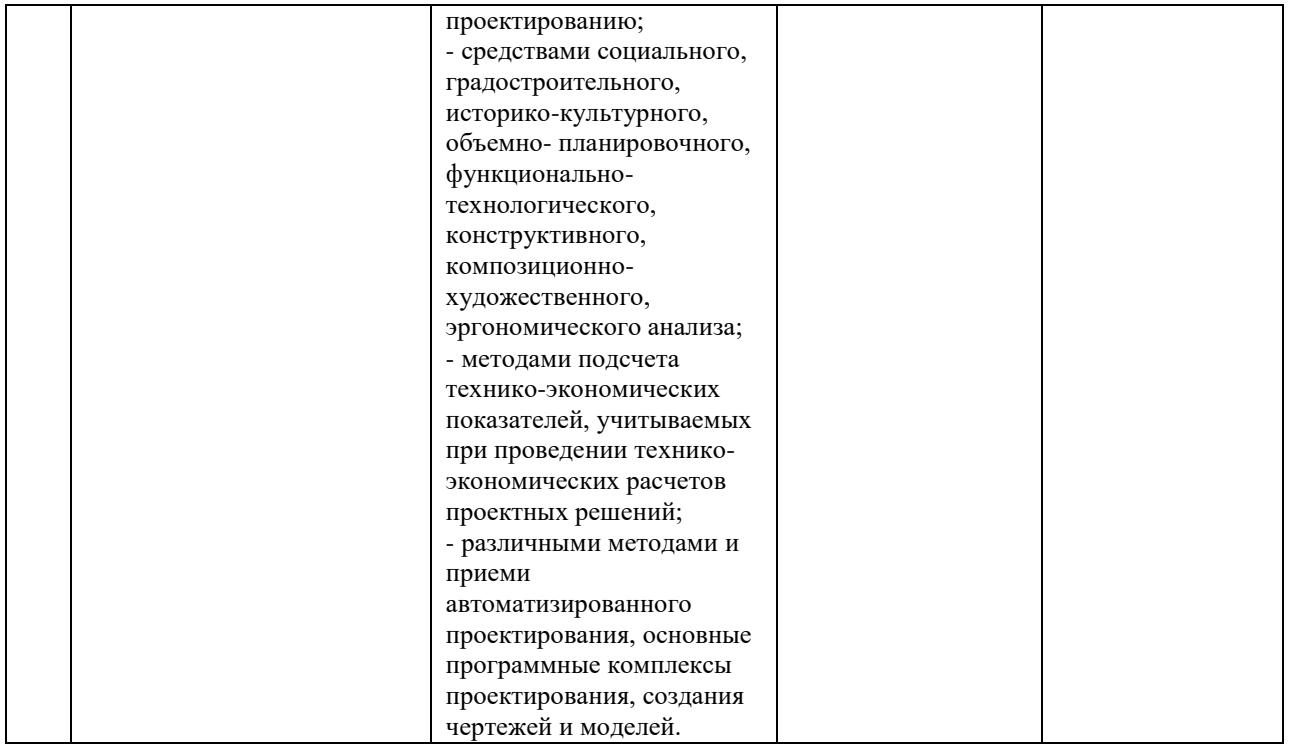

**Типовые контрольные задания или иные материалы, необходимые для оценки знаний, умений, навыков и (или) опыта деятельности, характеризующих этапы формирования компетенций в процессе освоения образовательной программы**

- 1. Приведите примеры портфолио известных отечественных архитекторов, поясните структуру их портфолио.
- 2. Приведите примеры портфолио известных зарубежных архитекторов, поясните структуру их портфолио.
- 3. Виды электронного портфолио
- 4. Средства составления архитектурного портфолио
- 5. Необходимость портфолио в образовании и трудоустройстве
- 6. Структурирование портфолио архитектора
- 7. Подбор информации для составления портфолио
- 8. Цветовая палитра и профессиональный подход к выбору цвета
- 9. Каналы размещения портфолио
- 10. Смысловое наполнение и текстовое сопровождение презентации
- 11. Ораторское искусство
- 12. Особенности восприятия информации

#### **Зачетно-экзаменационные материалы для промежуточной аттестации (экзамен/зачет)**

Презентация авторского портфолио работ, кафедральный просмотр.

Критерии оценивания по зачету:

«зачтено»:

- знание основных понятий презентационных систем и понятий о портфолио;
- умение использовать и применять полученные знания на практике;
- выполненные практические задания;
- знание принципиальных схем работы графических редакторов;

«не зачтено»:

• демонстрирует частичные знания по классификациям презентационных системам и портфолио;

• незнание основных понятий предмета;

• неумение использовать и применять полученные знания на практике;

• невыполненные практические задания;

Оценочные средства для инвалидов и лиц с ограниченными возможностями здоровья выбираются с учетом их индивидуальных психофизических особенностей.

– при необходимости инвалидам и лицам с ограниченными возможностями здоровья предоставляется дополнительное время для подготовки ответа на экзамене;

– при проведении процедуры оценивания результатов обучения инвалидов и лиц с ограниченными возможностями здоровья предусматривается использование технических средств, необходимых им в связи с их индивидуальными особенностями;

– при необходимости для обучающихся с ограниченными возможностями здоровья и инвалидов процедура оценивания результатов обучения по дисциплине может проводиться в несколько этапов.

Процедура оценивания результатов обучения инвалидов и лиц с ограниченными возможностями здоровья по дисциплине (модулю) предусматривает предоставление информации в формах, адаптированных к ограничениям их здоровья и восприятия информации:

Для лиц с нарушениями зрения:

– в печатной форме увеличенным шрифтом,

– в форме электронного документа.

Для лиц с нарушениями слуха:

– в печатной форме,

– в форме электронного документа.

Для лиц с нарушениями опорно-двигательного аппарата:

– в печатной форме,

– в форме электронного документа.

Данный перечень может быть конкретизирован в зависимости от контингента обучающихся.

#### **5. Перечень учебной литературы, информационных ресурсов и технологий**

#### **5.1. Учебная литература**

1. Портфолио достижений - образовательно-профессиональная технология развития будущего специалиста : учебно-методические рекомендации / Федеральное государственное бюджетное образовательное учреждение высшего профессионального образования "Елецкий государственный университет им. И. А. Бунина", Центр акмеологического сопровождения профессионального развития будущего специалиста ; отв. ред. Н.Н. Пачина, Н.В. Кузовлева. - Елец : ЕГУ им. И.А. Бунина, 2011. - 220 с. : ил., табл. ; То же [Электронный ресурс]. - URL:

<http://biblioclub.ru/index.php?page=book&id=272416>

2. Электронный портфолио в образовании и трудоустройстве : коллективная монография / О.Г. Смолянинова, Н.В. Бекузарова, Е.В. Ермолович и др. ; под общ. ред. О.Г. Смоляниновой ; Министерство образования и науки Российской Федерации, Сибирский Федеральный университет. - Красноярск : Сибирский федеральный университет, 2012. - 152 с. : табл., схем., ил. - Библиогр.: с. 120-125. - ISBN 978-5-7638- 2709-5 ; То же [Электронный ресурс]. - URL[:](http://biblioclub.ru/index.php?page=book&id=363896)

<http://biblioclub.ru/index.php?page=book&id=363896>

3. Ахтямова, С.С. Программа CorelDRAW. Основные понятия и принципы работы: учебное пособие/ С.С. Ахтямова, А.А. Ефремова, Р.Б. Ахтямов; Министерство образования и науки России, Федеральное государственное бюджетное образовательное учреждение высшего профессионального образования «Казанский национальный исследовательский технологический университет». - Казань: Издательство КНИТУ, 2014. - 112 с.: ил. - Библиогр. в кн. - ISBN 978-5-7882-1553-2 ; То же [Электронный ресурс]. UR[L:http://biblioclub.ru/index.php?page=book&id=427713](http://biblioclub.ru/index.php?page=book&id=427713)

4. Визуальный образ (Междисциплинарные исследования) / под ред. И.А. Герасимовой. - Москва : ИФ РАН, 2008. - 248 с. - ISBN 978-5-9540-0095-5 ; То же [Электронный ресурс]. - URL: <http://biblioclub.ru/index.php?page=book&id=66601>

5. Омельяненко, Е.В. Основы цветоведения и колористики: учебное пособие / Е.В. Омельяненко Министерство образования и науки Российской Федерации, Федеральное государственное автономное образовательноеучреждение высшего профессионального образования «Южный федеральный университет", Педагогический институт. - 2-е изд., перераб. и доп. - Ростов-н/Д : Издательство Южного федерального университета, 2010. - 183 с. - ISBN 978-5-9275-0747-4; То же [Электронныйресурс[\].URL:http://biblioclub.ru/index.php?page=book&id=241142](http://biblioclub.ru/index.php?page=book&id=241142)

## **5.2. Периодическая литература**

- 1. Базы данных компании «Ист Вью» [http://dlib.eastview.com](http://dlib.eastview.com/)
- 2. Электронная библиотека GREBENNIKON.RU <https://grebennikon.ru/>

#### **5.3. Интернет-ресурсы, в том числе современные профессиональные базы данных и информационные справочные системы Электронно-библиотечные системы (ЭБС):**

- 1. ЭБС «ЮРАЙТ» <https://urait.ru/>
- 2. ЭБС «УНИВЕРСИТЕТСКАЯ БИБЛИОТЕКА ОНЛАЙН» [www.biblioclub.ru](http://www.biblioclub.ru/)
- 3. ЭБС «BOOK.ru» [https://www.book.ru](http://www.book.ru/)
- 4. ЭБС «ZNANIUM.COM» [www.znanium.com](https://znanium.com/)
- 5. ЭБС «ЛАНЬ» [https://e.lanbook.com](https://e.lanbook.com/)

#### **Профессиональные базы данных:**

- 1. Web of Science (WoS) <http://webofscience.com/>
- 2. Scopus <http://www.scopus.com/>
- 3. ScienceDirect [www.sciencedirect.com](https://www.sciencedirect.com/)
- 4. Журналы издательства Wiley <https://onlinelibrary.wiley.com/>
- 5. [Научная электронная библиотека \(НЭБ\)](http://www.elibrary.ru/) <http://www.elibrary.ru/>
- 6. Полнотекстовые архивы ведущих западных научных журналов на Российской платформе научных журналов НЭИКОН [http://archive.neicon.ru](http://archive.neicon.ru/)

7. [Национальная](https://rusneb.ru/) электронная библиотека (доступ к Электронной библиотеке диссертаций Российской государственной библиотеки (РГБ) <https://rusneb.ru/>

- 8. [Президентская библиотека им. Б.Н. Ельцина](https://www.prlib.ru/) <https://www.prlib.ru/>
- 9. Электронная коллекция Оксфордского Российского Фонда <https://ebookcentral.proquest.com/lib/kubanstate/home.action>
- 10. Springer Journals <https://link.springer.com/>
- 11. Nature Journals <https://www.nature.com/siteindex/index.html>
- 12. Springer Nature Protocols and Methods <https://experiments.springernature.com/sources/springer-protocols>
- 13. Springer Materials <http://materials.springer.com/>
- 14. zbMath <https://zbmath.org/>
- 15. Nano Database <https://nano.nature.com/>
- 16. Springer eBooks: <https://link.springer.com/>
- 17. "Лекториум ТВ" <http://www.lektorium.tv/>
- 18. Университетская информационная система РОССИЯ [http://uisrussia.msu.ru](http://uisrussia.msu.ru/)

#### **Информационные справочные системы:**

1. Консультант Плюс - справочная правовая система (доступ по локальной сети с компьютеров библиотеки)

### **Ресурсы свободного доступа:**

- 1. Американская патентная база данных <http://www.uspto.gov/patft/>
- 2. Полные тексты канадских диссертаций <http://www.nlc-bnc.ca/thesescanada/>
- 3. КиберЛенинка [\(http://cyberleninka.ru/\)](http://cyberleninka.ru/);
- 4. Министерство науки и высшего образования Российской Федерации [https://www.minobrnauki.gov.ru/;](https://www.minobrnauki.gov.ru/)
- 5. Федеральный портал "Российское образование" [http://www.edu.ru/;](http://www.edu.ru/)
- 6. Информационная система "Единое окно доступа к образовательным ресурсам" [http://window.edu.ru/;](http://window.edu.ru/)
- 7. Единая коллекция цифровых образовательных ресурсов <http://school-collection.edu.ru/>.
- 8. Федеральный центр информационно-образовательных ресурсов [\(http://fcior.edu.ru/\)](http://fcior.edu.ru/);
- 9. Проект Государственного института русского языка имени А.С. Пушкина "Образование на русском" [https://pushkininstitute.ru/;](https://pushkininstitute.ru/)
- 10. Справочно-информационный портал "Русский язык" [http://gramota.ru/;](http://gramota.ru/)
- 11. Служба тематических толковых словарей [http://www.glossary.ru/;](http://www.glossary.ru/)
- 12. Словари и энциклопедии [http://dic.academic.ru/;](http://dic.academic.ru/)
- 13. Образовательный портал "Учеба" [http://www.ucheba.com/;](http://www.ucheba.com/)
- 14. Законопроект "Об образовании в Российской Федерации". Вопросы и ответы [http://xn--](http://xn--/) 273--84d1f.xn--p1ai/voprosy\_i\_otvety

## **Собственные электронные образовательные и информационные ресурсы КубГУ:**

- 1. Среда модульного динамического обучения [http://moodle.kubsu.ru](http://moodle.kubsu.ru/)
- 2. База учебных планов, учебно-методических комплексов, публикаций и конференций <http://mschool.kubsu.ru/>
- 3. Библиотека информационных ресурсов кафедры информационных образовательных технологий [http://mschool.kubsu.ru;](http://mschool.kubsu.ru/)
- 4. Электронный архив документов КубГУ <http://docspace.kubsu.ru/>

5. Электронные образовательные ресурсы кафедры информационных систем и технологий в образовании КубГУ и научно-методического журнала "ШКОЛЬНЫЕ ГОДЫ" <http://icdau.kubsu.ru/>

#### **6. Методические указания для обучающихся по освоению дисциплины (модуля)**

В ходе изучения дисциплины необходимо обращать внимания обучающихся на полноте представления результатов их проектного творчества в портфолио, возможностях самопрезентации себя как профессионального архитектора для будущих работодателей, заказчиков, особенностях восприятия их работ. Особое внимание уделяется структурированию проектной информации в проектируемом портфолио, оригинальности подачи визуального материала. Формат портфолио, материалы студент выбирает самостоятельно.

В освоении дисциплины инвалидами и лицами с ограниченными возможностями здоровья большое значение имеет индивидуальная учебная работа (консультации) – дополнительное разъяснение учебного материала.

Индивидуальные консультации по предмету являются важным фактором, способствующим индивидуализации обучения и установлению воспитательного контакта

между преподавателем и обучающимся инвалидом или лицом с ограниченными возможностями здоровья.

#### **7. Материально-техническое обеспечение по дисциплине (модулю)**

*По всем видам учебной деятельности в рамках дисциплины используются аудитории, кабинеты и лаборатории, оснащенные необходимым специализированным и лабораторным оборудованием.*

*При заполнении таблицы учитывать все виды занятий, предусмотренные учебным планом по данной дисциплине: лекции, занятия семинарского типа (практические занятия, лабораторные работы), а также курсовое проектирование, консультации, текущий контроль и промежуточную аттестацию.*

Наименование специальных помещений Оснащенность специальных помещений Перечень лицензионного программного обеспечения Учебные аудитории для проведения занятий семинарского типа, групповых и индивидуальных консультаций, текущего контроля и промежуточной аттестации Мебель: учебная мебель Технические средства обучения: экран, проектор, компьютер Microsoft Windows 8, 10: "Операционная система (Интернет, просмотр видео, запуск прикладных программ)" Microsoft Office Professional Plus (программы для работы с текстом, демонстрации и создания презентаций) Учебные аудитории для проведения лабораторных работ. Аудитория 309. Комплект специализированной мебели: компьютерные столы Оборудование: компьютерная техника с подключением к информационнокоммуникационной сети «Интернет» и доступом в<br>электронную информационноинформационнообразовательную среду образовательной организации, веб-камеры, коммуникационное оборудование, обеспечивающее доступ к сети интернет (проводное соединение и беспроводное соединение по технологии Wi-Fi) Microsoft Windows 8, 10; "Операционная система (Интернет, просмотр видео, запуск прикладных программ)" Microsoft Office Professional Plus (программы для работы с текстом, демонстрации и создания презентаций) Adobe Photoshop CC Векторный графический редактор Свободно распространяемое ПО: ARCHICAD (актуальная учебная версия) AVTOCAD (актуальная учебная версия) Autodesk3dsMAX (актуальная учебная версия)

*При использовании лаборатории указать ее наименование «Лаборатория…».*

Для самостоятельной работы обучающихся предусмотрены помещения, укомплектованные специализированной мебелью, оснащенные компьютерной техникой с возможностью подключения к сети «Интернет» и обеспечением доступа в электронную информационно-образовательную среду университета.

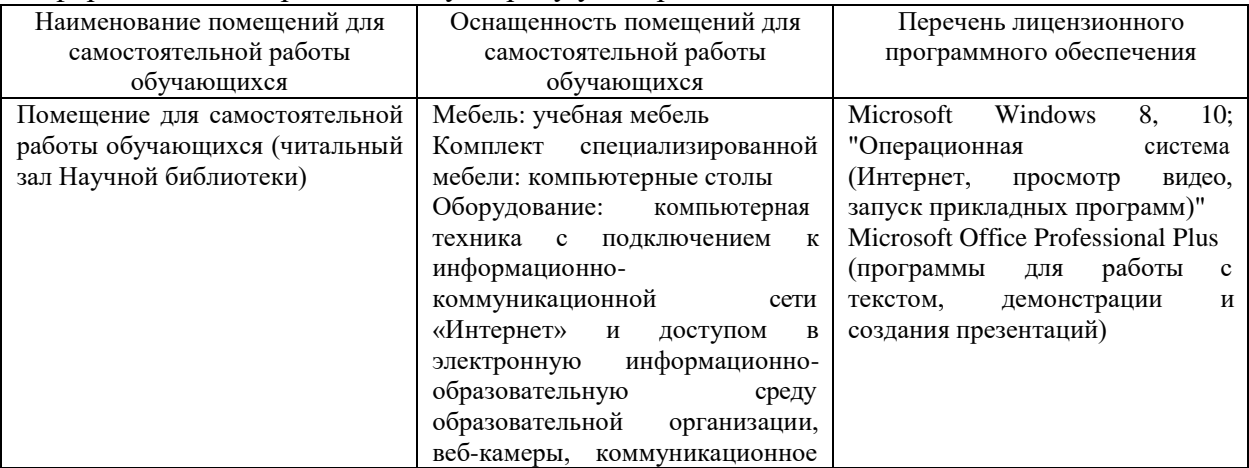

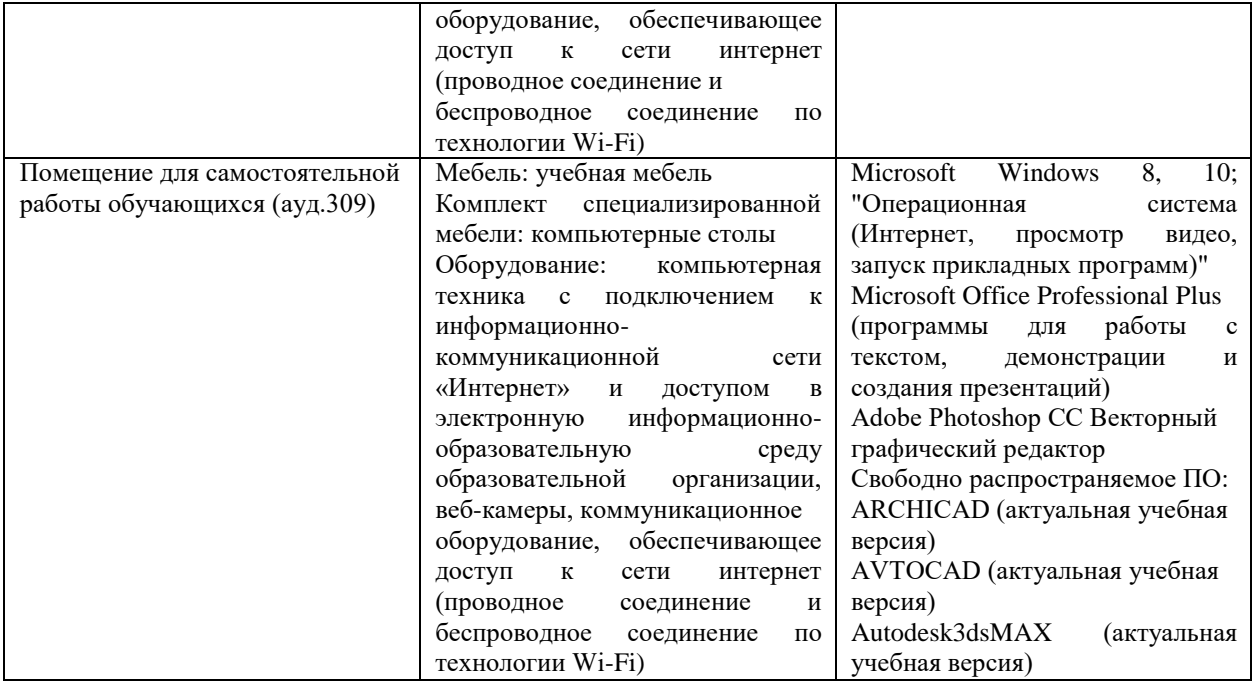